## SAP ABAP table CFX TS XSLT GO\_FIELDGROUP {Field Group from XSLT for cFolders}

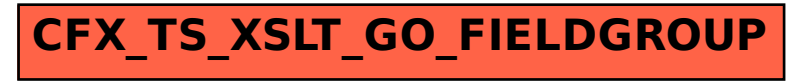